## Fun with D3 and Web Visualizations

## *October 02, 2013*

*I've started learning [D3](http://d3js.org/) for a new series of data visualization tools I'd like to build.*

In addition to Mike Bostock's [tutorials](https://github.com/mbostock/d3/wiki/Tutorials), there is an [excellent](http://www.amazon.com/gp/product/1449339735/ref=as_li_qf_sp_asin_tl?ie=UTF8&camp=1789&creative=9325&creativeASIN=1449339735&linkCode=as2&tag=denispapath-20) book by Scott Murray which is also freely [available](http://chimera.labs.oreilly.com/books/1230000000345/index.html) online.

*For a first exercise, I took inspiration from E.J. [Marey's](http://en.wikipedia.org/wiki/%C3%89tienne-Jules_Marey) famous train schedule from the 1880s.*

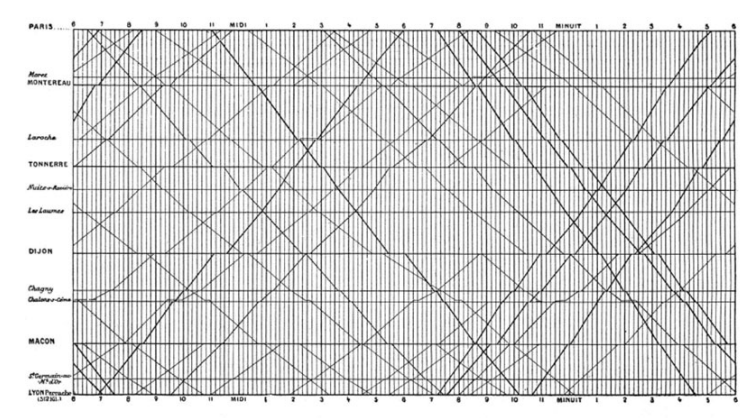

Instead of Paris-Lyon, I used the [PATH](http://www.panynj.gov/path/maps-schedules.html) train routes, by downloading the schedule data from their publically-available [developer](http://www.panynj.gov/path/developers.html) resources.

Unlike Marey's original design, or Mike Bostock's own attempt using [Caltrain](http://mbostock.github.io/protovis/ex/caltrain.html) data (which I just found out about after completing mine), I *didn't draw all the route lines at once.*

Instead, routes are shown one at a time, by clicking on any of the station stops (I stuck with PATH's own color scheme for the routes: green *is Hoboken to 33rd Street, red is Newark to World Trade Center, etc.).*

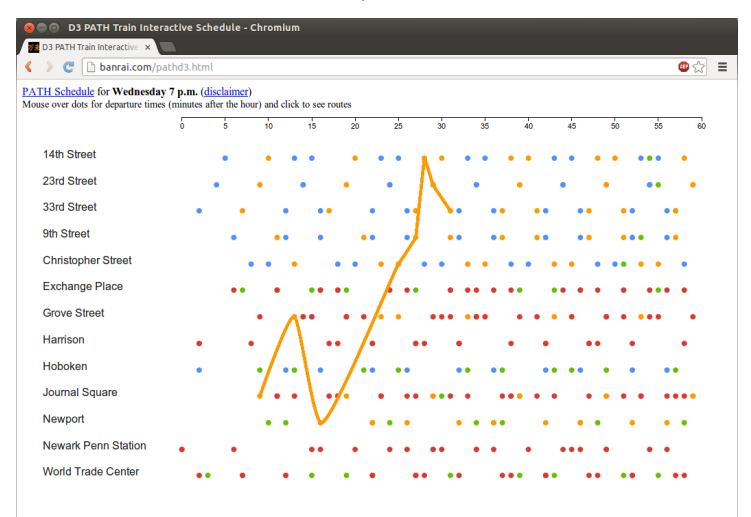

*The first [attempt](http://banrai.com/pathd3.html) is a little rough around the edges, but is fun to play with.*

*Archived from the original at <http://denis.papathanasiou.org/> Bitcoin Donate: [14TM4ADKJbaGEi8Qr8dh4KfPBQmjTshkZ2](bitcoin:14TM4ADKJbaGEi8Qr8dh4KfPBQmjTshkZ2)*